## ... KERALA AGRICULTURAL UNIVERSITY

B.Sc (Hons.) Forestry. 2014 Admission r'Semester Final Examination- February-2015

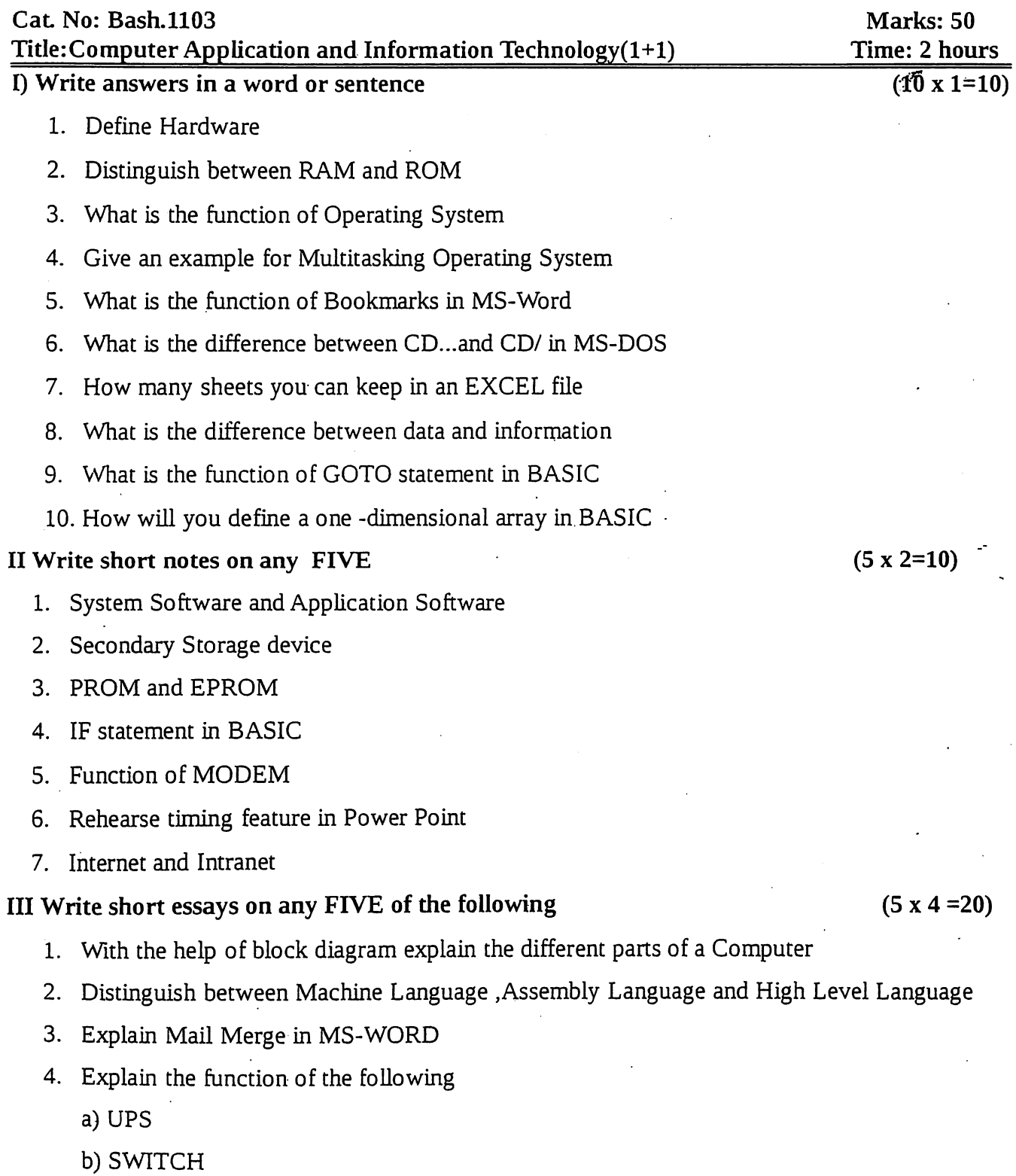

c) LCD

5. State any two mathematical , Statistical and financial functions in Excel and explain its us

6. Explain the use of LIST and COMBO control in Visual Basic

7. Write a program in BASIC to find the largest of n number using one-dimensional array

IV Write essay on ANY ONE

1. The following worksheet is given for you .Explain how will you do the operations given

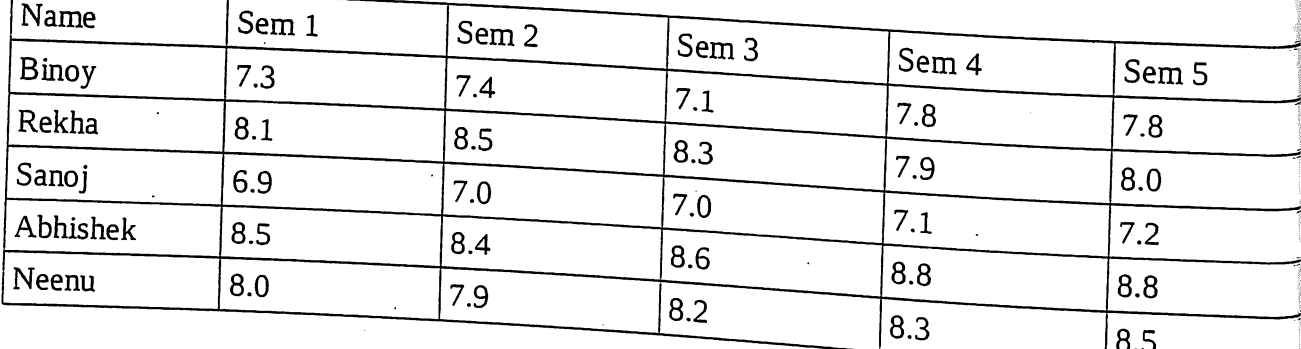

a) Draw a column graph to show the semester wise performance of students

(Give proper title, x-axis title and y-axis title)

b) Sort the list in alphabetical order

c) prepare another list in rankwise order

2. Write HTML command for the following

Design a Web Page which display " LINK TO POPULAR WEBSITES" with two anchor -YAHOO and HOTMAIL separated by a ruler .If we click YAHOO the control should go to www.yahoo.com and if we click HOTMAIL the control should go to www.hotmail.com.

\*\*\*\*\*\*\*